## 求職者支援訓練コース案内

【6月開講】 【基礎コース】

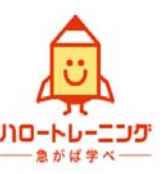

【職場で活かせるパソコンスキル基礎科】

訓練コース番号 5-06-40-001-00-0056 訓練実施機関名 大東コーポレートサービス株式会社

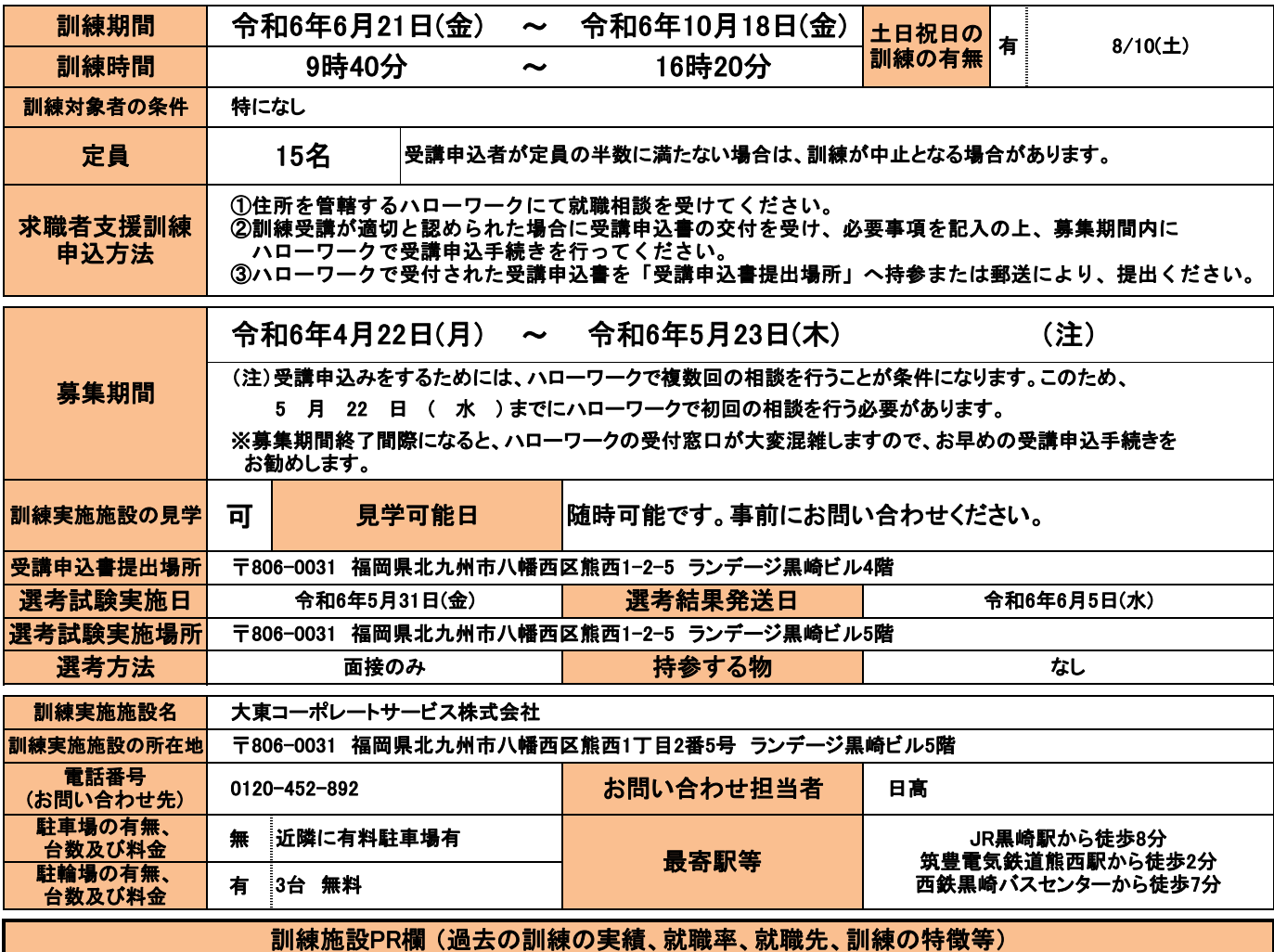

初歩から学べるパソコン講座 Point<br>02 Point<br>03 Point<br>01 企業で必要とされる 社会人全般に 採用担当者が教える PC スキル 求められる 応募書類の 图 ■ 图 ビジネスマナ 書き方・コツ Excel Word Power 各種資格試験(編会場認定校!随時受付可能! 訓練実施施設MAP ※1 く各種資格試験> $\epsilon_{\text{H}}$ 、パソコン初心者大歓迎!<mark>♪</mark>? 防止対策  $\frac{1}{2} \frac{1}{2} \frac{$  $\mathbf{R}$ マスク番用<br>各席バーナ **BRANS** ☑電源の入れ方がわからない ・コンピュータサービス技能評価試験 3級(表計算) **KREKKA GRHU** ・コンピュータサービス技能評価試験 3級ワープロ マタイピング(文字入力ができない) ママウスの使い方がわからない 充実のサポート体制 रङान パソコンの基礎から学べます! · 授業終了後の教室利用 OK(腰) Ŵ · PC を使っての復習も可能!  $-600$ Ō.

## 訓練カリキュラム

社会人としての基礎的要素の向上及び、ビジネスパソコンスキルの基礎知識を習得し、ビジネス資料作成からWeb制作まで幅広い一般業務ができる。

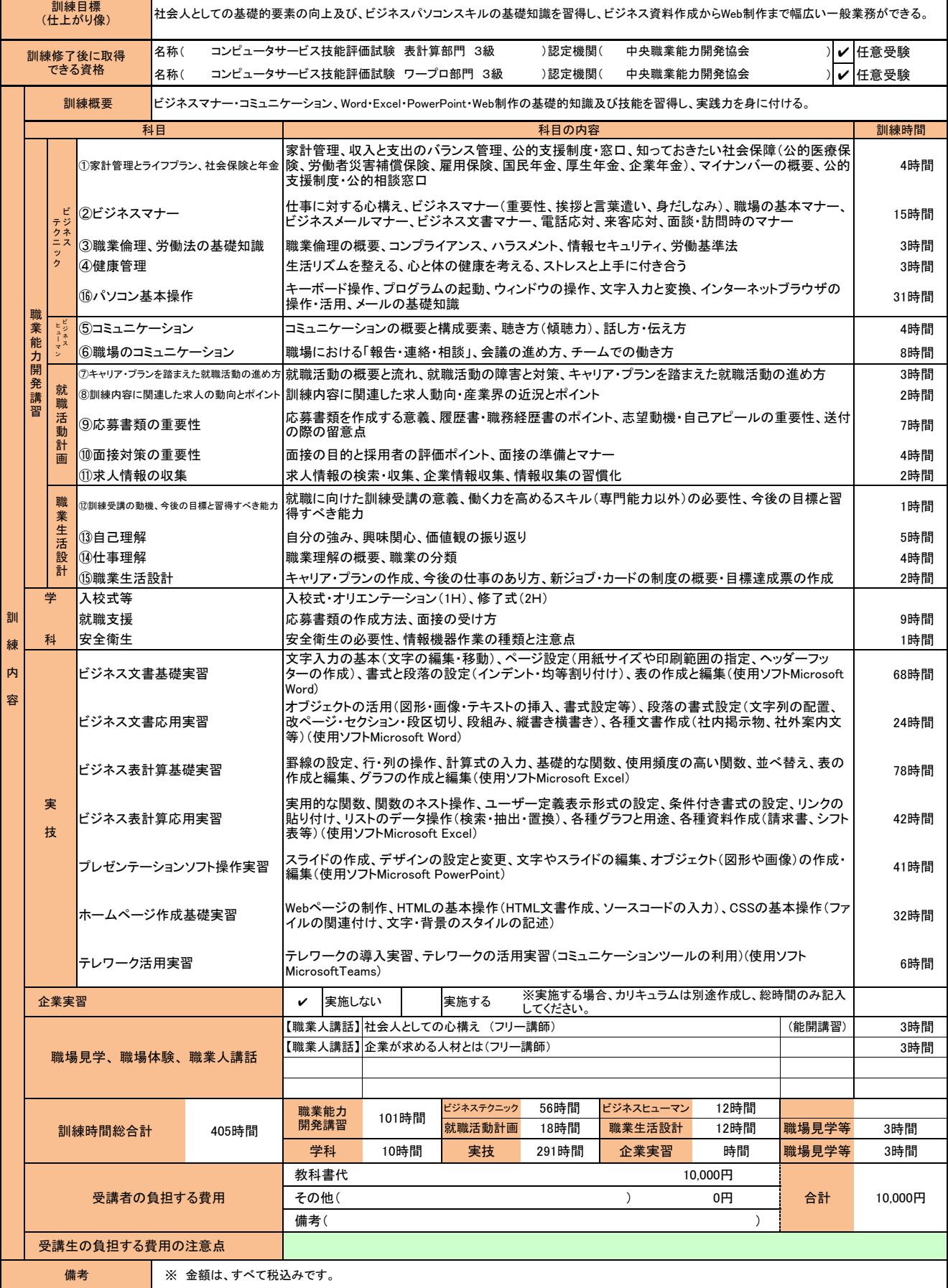

■ ※ 金額は、すべて税込みです。

(注1)ハローワークで職業相談を受け、現在有する技能、知識等と労働市場の状況から判断して、就職するための職業 訓練を受講することが必要と判断された方に対して、次回の職業相談時に適切な訓練コースの受講申込書が交付 されます。(初回の相談時においては、受講申込書は交付されません。)当該受講申込書を募集期間内に訓練実 施機関までご提出ください。

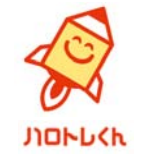

(注2)求職者支援訓練を受講する方は、就職支援措置の実施に当たるハローワーク職員の指導又は指示に従うとともに、<br> 自ら進んで、速やかに 職業に就くように努めなければなりません。

## 訓練実施機関名: 大東コーポレートサービス株式会社